# splots

# October 25, 2011

<span id="page-0-0"></span>plotScreen *Plot a false-color representation of screening data*

## Description

plotScreen produces a false-color representation of screening data from multiple plates (typical use case: dozens of plates) in a single plot.

#### Usage

```
plotScreen(z,
ncol = 6L,zrange,
main = "",do.names = TRUE,
do.legend = TRUE,
legend.length = deparse(substitute(z)),nx = 24,
ny = 16,
fill,
na.fill = "grey",
do.grid.newpage = TRUE)
```
#### Arguments

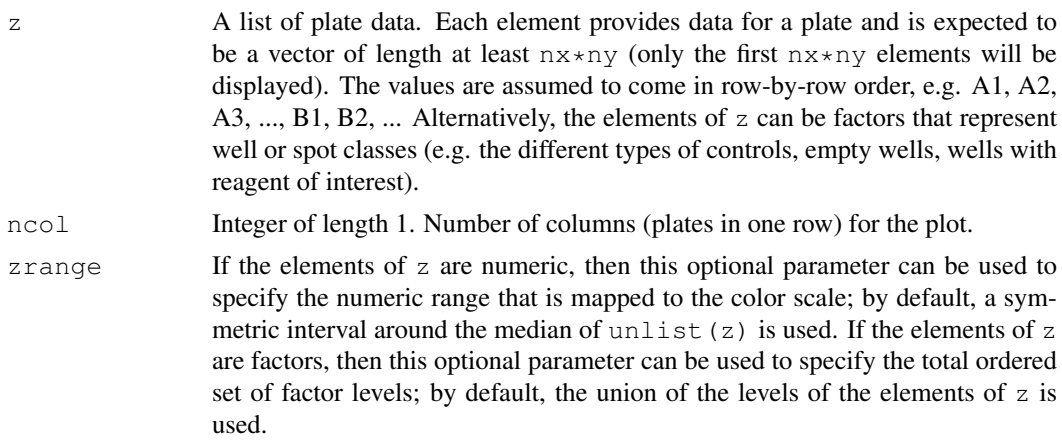

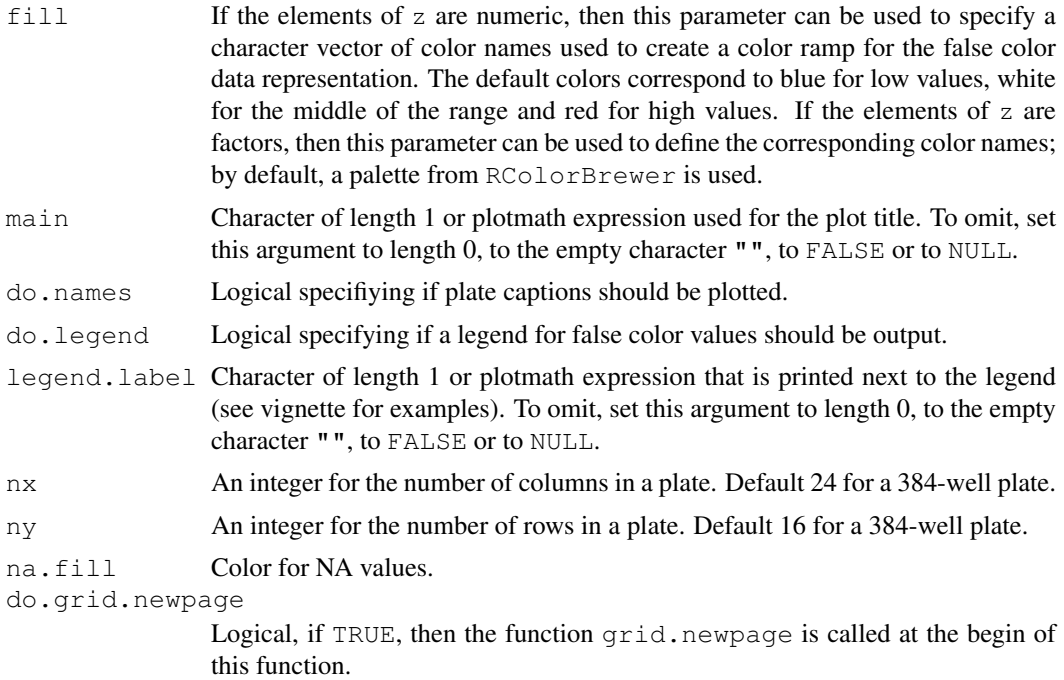

#### Value

None. The function is called for its side effect.

## Author(s)

Wolfgang Huber, based on an earlier version by Oleg Sklyar.

# Examples

```
screen = \text{lapply}(1:12, function(i) cumsum(rnorm(384)))plotScreen(screen, ncol=3, fill=c("white", "darkblue"))
```
# Index

∗Topic array plotScreen, [1](#page-0-0) ∗Topic dplot plotScreen, [1](#page-0-0)

plotScreen, [1](#page-0-0)